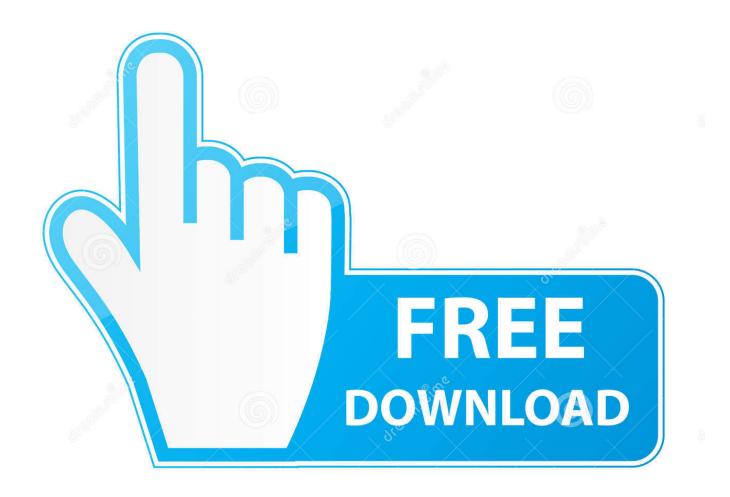

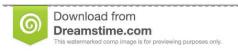

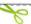

35103813

Yulia Gapeenko | Dreamstime.com

Google Chrome Download For Mac Os X 10.7 5

1/4

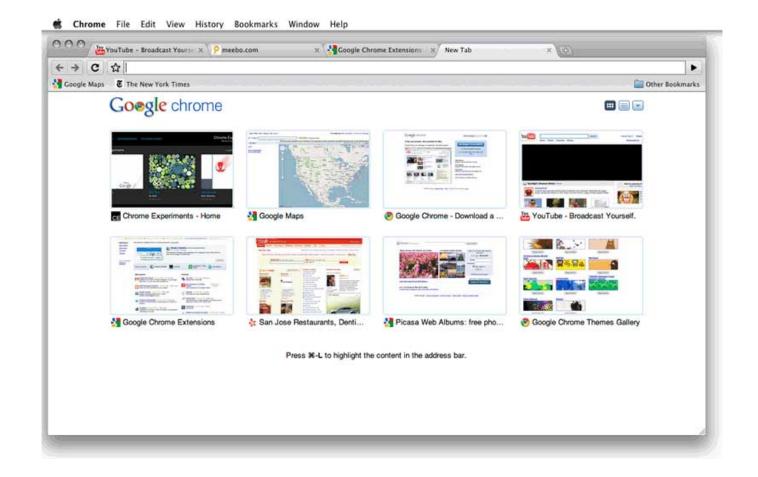

Google Chrome Download For Mac Os X 10.7 5

2/4

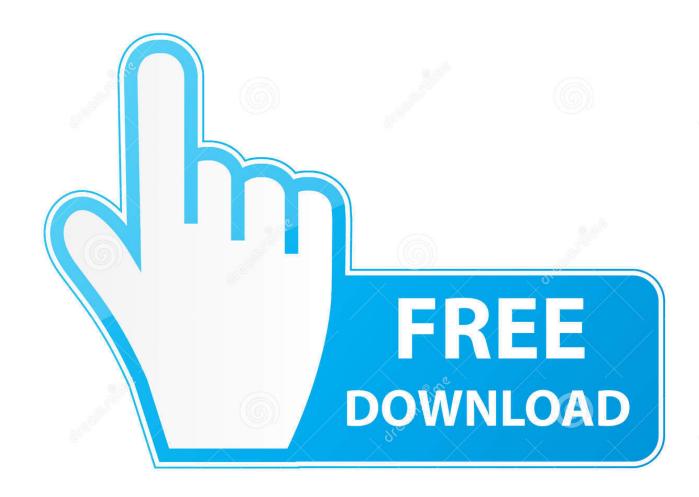

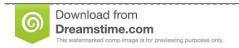

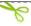

35103813

Yulia Gapeenko | Dreamstime.com

Once you launch your browser, type whatever you want on the search bar hit Enter to search the web.. 6, 10 7 and 10 8 Firefox Mac OS X 10 9, 10 10 For example you can click on 10 7 under the Mac OS X heading and then choose Safari in the browsers section and see that Safari 6 is the only version supported.

TOP 10 Alternative Browsers for Mac OS XChoosing a browser is quiet difficult but we are researched about browsers compatible with Mac versions which is going to be perform well on your Mac computer.

## google chrome

google chrome, google chromecast, google chrome app, google chrome for mac, google chrome web store, google chromecast ireland, google chromecast tv, google chromebook, google chrome update, google chromecast setup, google chrome store, google chrome download, google chrome extensions, google chromecast with google tv

Here we mentioned about one of the best internet search engine for Mac is Google.. 7 5Google Chrome For Mac Os 10 7 5While the developer is fixing the problem, try using an older version.. Packed a feature of turn off Images for saving data Quickly you can preview the Webpage by moving the mouse cursor to the Tab.

## google chromecast

Open CRDownload file to customize Chrome and do more, anywhere, do everything with any Operating system on all devices from laptop to phone.

## google chrome extensions

Nearly 2 times faster than Chrome and Firefox Complete security for your credentials.. Download Chrome for PC Windows 10/7/8 Chrome is developed by Google and is the most popular web browser in the market today.. It would be best if you had a browser that sufficiently addresses your need, and Google Chrome is the essential software on your computer.. However, if you select just 10 7 you can see that there is a lot more versions available for Google Chrome, Firefox and Opera.. Browsers plays a major role in the best Computers In short, we can say browser is the body of Internet.. 10 or a newer version You need to ensure you have enough memory for it Learn how to clear cache in Chrome and how to update Chrome in Open CRDownload file.. Third-party cookie blocking for to be on safer side Safari is one of the safest browser for mac OS X.. There is no lag I felt after a rough usage of Safari browser in Mac OS X Highlights of Apple safari browser:Top-notch performance and smooth user interface.. If you are not using Chrome, download it to your computer, and you will have the best experience online.. There are different browsers for mac on Internet but some of them are really faster which boosting your Internet Speed, remove caches quickly and most importantly which are very secure. e10c415e6f

4/4